## **Exception Transactions**

Transactions that cannot be processed electronically via IAR are called exception transactions and must be settled directly with the validating carrier. Exception transactions received by ARC will be returned to the travel agency. Since all exception reports must be mailed to the validating carrier by the standard Tuesday, 11:59 P.M. deadline, any delay may result in the validating carrier issuing an unreported sale debit memo.

For exception transactions, Agents must comply with carrier policies and the ARC Agent Reporting Agreement. Individual carrier credit card acceptance policies are published in Section 8, Credit Sales, in the ARC Industry Agents Handbook

 $(http://www.archive.com/support/indextryEagentsEhandbook.jsp)$ 

Also note that individual carriers may provide specific or additional instructions for submitting exception transactions.

What follows is a checklist for submitting exception transactions to the validating carrier:

- Print a copy of the attached Exception Transaction Processing Form. This form provides an example of how to calculate a net remit amount for a cash and credit card form of payment.
- Complete one Transaction Processing Form for each individual validating carrier.
- For each transaction submitted, assemble and bind the necessary documents with a paper clip or staple.
- Make a copy of the form and all submitted transaction documents for your records. **Note**: Exception transactions **will not** appear in the ARC Document Retrieval Service once settled directly with the carrier. It is important that you retain copies of these transactions on file for a minimum of 2 years.
- Attach all transactions to the Exception Transaction Processing Form, placing the Exception Transaction Processing Form on top.
- Include payment (Net Remit), if applicable, made payable to the validating carrier.
- Place the Exception Transaction Processing Form, with attachments and payment, in an envelope. Do not send loose documents in the package.
- Tape the envelope closure in addition to sealing it.
- Prepare a separate mailing for each validating carrier. **Note**: Do not combine documents to multiple carriers; each carrier will only accept documents validated on their carrier code.
- Obtain a "Proof of Mailing" certificate from the post office or an air bill tracking number from an express delivery service. Carrier mailing contacts are included in Section 1 of [the Industry Agents' Handbook and can be found online at](http://www.arccorp.com/support/industry-agents-handbook.jsp)  http://www.arccorp.com/support/industry-agents-handbook.jsp. **Note**: all exception

transactions **must be** mailed directly to the validating carrier for processing no later than Tuesday, 11:59 P.M. (Eastern Time) following the close of the Period Ending Date (PED). If Monday or Tuesday is a holiday, you will have until Wednesday, 11:59 P.M. (Eastern Time) to mail the exception transactions to the validating carrier.

**Note:** Submitting a credit card transaction (including REN forms for exchanges) to the carrier without a UCCF (Universal Credit Card Charge Form) may prohibit the carrier from completing the charge transaction, exposing your agency to a charge back. Travel agents should obtain the following items on a manual Universal Credit Card Charge Form (UCCCF) for all transactions that are paid with a credit card and sent directly to the carrier:

- Credit card imprints
- Cardholder signatures
- A valid authorization/ approval code

Following this procedure for all credit card sales – including sales initiated via the Internet or telephone – will offer the best protection in the event of a credit card chargeback. Carriers receiving documents directly from your organization, that are not settled via the ARC report, may be unable to initiate a charge to a passenger's credit card without a UCCCF (this includes exchanges). Please check with each carrier for their specific documentation policy as it relates to credit card charges.

## **EXCEPTION TRANSACTION FORM**

**Submit Exception Transactions directly to the Validating Carrier.\*** 

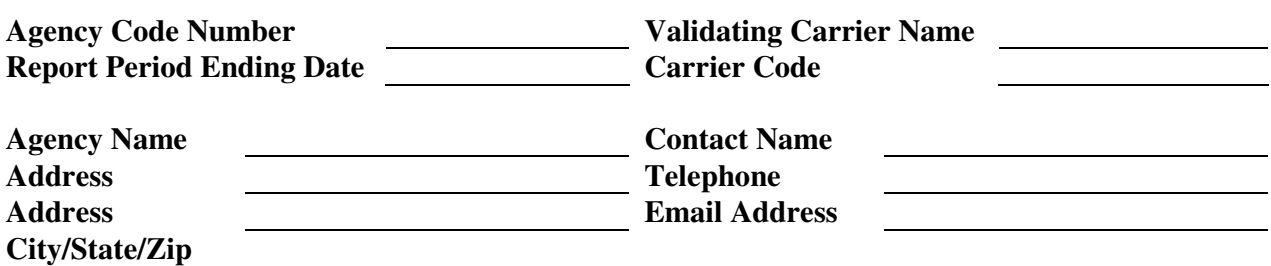

**List the total amount of each transaction being sent to the validating carrier below and total the Cash, Credit, and Commission amount, if any, on the bottom of the respective columns:** 

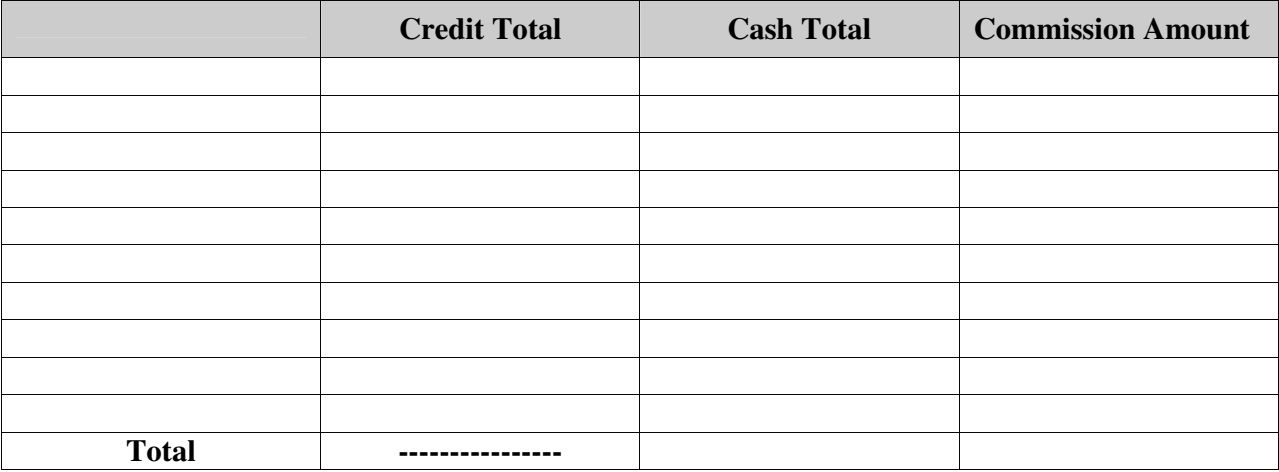

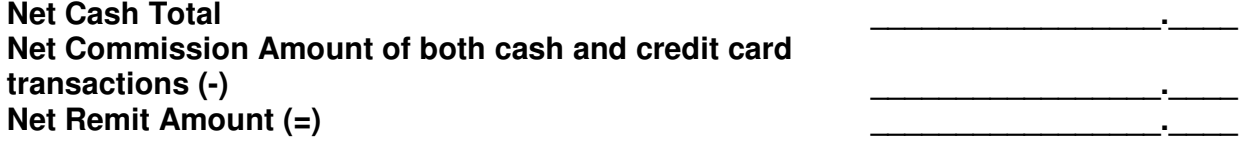

**If Net Remit Amount is a positive number, submit applicable payment to the validating carrier along with the exception transaction documents.** 

**\* Send the transactions to the validating carrier's address shown in Section 1, Carrier Participants, of the Industry Agents' Handbook http://www.arccorp.com/support/industry-agents-handbook.jsp**

## **Please contact the validating carrier directly for questions regarding exception transactions**